## **Kem-90.148 Process modeling and simulation I (2cr)**

Matlab-exam 28.10.2004

Save your files under student a number folder in usb memory. Also mention if you already have passed the normal pen&paper examination.

**1.** The process is described by equations:

$$
\frac{dx_1}{dt} = -2(x_2^2 x_1 - u) - x_2
$$

$$
\frac{dx_2}{dt} = x_1 - 0.45x_2
$$

where u is a unit step function (change at time  $t=10s$ ). Initial values of the system are  $x_1(0)=1$  and  $x_2(0)=0$ . Make a Simulink model, that simulates the system and draws graphfs of  $x_1$  and  $x_2$  as a function of time. Set the simulation time 30s. Save your model with name prob1.mdl.

**2.** Consider the mixing tank below:

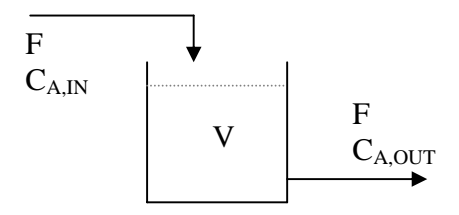

Volume  $V = 2 m^3$ ,  $F = 0.8 m^3/min$ ,  $C_{A,IN} = 0.1 mol/m^3$ . Assumption: an ideal mixer, initial condition  $C_{A,OUT} = 0$ .

In the tank a reaction a-> b happens, and the system behavior can be presented as follows:

$$
V\frac{dC_{A,OUT}}{dt} = F\left(C_{A,IN} - C_{A,OUT}\right) - V \cdot k \cdot C_{A,OUT}
$$
\n(1)

where the constant  $k = 0.14$  mol/min.

Construct a Simulink model of the system, that draws variable  $C_{A,OUT}$  as a function of time. Set the simulation time to 30 sec. Save your model with name prob2.mdl.